Учредительный документ юридического лица ОГРН 1207700244619 представлен при внесении в ЕГРЮЛ записи от 20.07.2020 за FPH 1207700244619

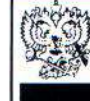

ДОКУМЕНТ ПОДПИСАН УСИЛЕННОЙ КВАЛИФИЦИРОВАННОЙ<br>ЭЛЕКТРОННОЙ ПОДПИСЬЮ сведения о сертификате эп

3B487F0005ABBDB64BB4AC3B8E510DBA Сертификат:<br>Владелец: Чистова Елена Владимировна МИФНС России № 46 по г. Москве<br>Действителен: с 14.11.2019 по 14.11.2020

#### УТВЕРЖДЕН:

Решением единственного учредителя № 1 от «15» июля 2020 г.

# **YCTAB** ОБЩЕСТВА С ОГРАНИЧЕННОЙ ОТВЕТСТВЕННОСТЬЮ

# "БлицЛайн"

город Москва

#### 1. ОБЩИЕ ПОЛОЖЕНИЯ

Общество с ограниченной ответственностью "БлицЛайн", именуемое в дальнейшем  $1.1.$ "Общество", создано в соответствии с законодательством Российской Федерации.

Общество является юридическим лицом и строит свою деятельность на основании настоящего  $1.2.$ Устава и действующего законодательства Российской Федерации.

 $1.3.$ Полное фирменное наименование Общества на русском языке:

#### Общество с ограниченной ответственностью "БлицЛайн",

сокращенное фирменное наименование Общества на русском языке: ООО "БлицЛайн".

Общество вправе в установленном порядке открывать банковские счета на территории  $1.4.$ Российской Федерации и за ее пределами.

 $1.5.$ Общество имеет печать, содержащую его наименование на русском языке.

Общество вправе иметь штампы и бланки со своим фирменным наименованием, собственную 1.6. эмблему, а также зарегистрированный в установленном порядке товарный знак и другие средства визуальной идентификации.

#### Место нахождения Общества: город Москва.  $1.7.$

#### 2. ЦЕЛИ И ВИДЫ ДЕЯТЕЛЬНОСТИ

- $2.1$ Основной целью деятельности Общества является извлечение прибыли.
- $2.2.$ Общество вправе осуществлять любые виды деятельности, не запрещенные законом.
- $2.3.$ Основными видами деятельности Общества являются:
- 2.3.1. организация перевозки груза автомобильным транспортом;
- 2.3.2. перевозка груза автомобильным транспортом;
- 2.3.2. организация перевозки грузов авиа и железнодорожным транспортом;
- 2.3.3. аренда транспортных средств с экипажем и без экипажа;
- 2.3.4. сдача в аренду собственных транспортных средств с экипажем и без экипажа;
- 2.3.5. складирование и хранение грузов;
- 2.3.6. погрузо-разгрузочные работы;
- 2.3.7. курьерская деятельность.

 $2.4.$ Все перечисленные в пункте 2.3. настоящего устава виды деятельности осуществляются в соответствии с действующим законодательством Российской Федерации.

Отдельными видами деятельности, перечень которых определяется специальными  $2.5.$ федеральными законами, Общество может заниматься только на основании специального разрешения (лицензии).

#### 3. ПРАВОВОЙ СТАТУС ОБЩЕСТВА

Общество считается созданным как юридическое лицо с момента его государственной  $3.1.$ регистрации в порядке, установленном действующим законодательством Российской Федерации.

Общество для достижения целей своей деятельности вправе осуществлять любые  $3.2.$ гражданские права, предоставляемые законодательством Российской Федерации обществам с ограниченной ответственностью, от своего имени совершать любые допустимые законом сделки, быть истцом и ответчиком в суде.

 $3.3.$ Общество является собственником имущества, приобретенного в процессе его хозяйственной деятельности. Общество осуществляет владение, пользование и распоряжение находящимся в его собственности имуществом по своему усмотрению в соответствии с целями своей деятельности и назначением имущества.

Имущество Общества учитывается на его самостоятельном балансе.  $3.4.$ 

 $3.5.$ Общество имеет право пользоваться кредитом в рублях и в иностранной валюте.

 $3.6.$ В случае несостоятельности (банкротства) Общества по вине его участника или по вине других лиц, которые имеют право давать обязательные для Общества указания либо иным образом имеют возможность определять его действия, на указанных участника или других лиц в случае недостаточности имущества может быть возложена субсидиарная ответственность по его обязательствам.

 $3.7.$ Общество вправе иметь дочерние и зависимые общества с правами юридического лица.

Общество может создавать филиалы и открывать представительства на территории  $3.8.$ Российской Федерации и за рубежом. Филиалы и представительства учреждаются решением единственного участника и действуют в соответствии с Положениями о них. Положения о филиалах и представительствах утверждаются участником.

3.8.1. Филиалы и представительства не являются юридическими лицами, осуществляют деятельность от имени Общества и наделяются основными и оборотными средствами за счет Общества. Общество несет ответственность за деятельность своих филиалов и представительств.

3.8.2. Руководители филиалов и представительств назначаются Генеральным директором Общества

и действуют на основании выданных им доверенностей.

#### 4. УСТАВНЫЙ КАПИТАЛ

Уставный капитал Общества составляется из номинальной стоимости доли его участника.  $4.1.$ 

Уставный капитал Общества определяет минимальный размер имущества, гарантирующий  $4.2.$ интересы его кредиторов, и составляет 100 000 (Сто тысяч) рублей.

Уставный капитал Общества оплачивается его учредителем в течение 4 (четырёх) месяцев,  $4.3.$ исчисляемых с даты государственной регистрации Общества.

Уставный капитал Общества может быть увеличен за счет имущества Общества, и (или) за 4.4. счет дополнительного вклада участника Общества, и (или) за счет вкладов третьих лиц, принимаемых в Общество.

Увеличение уставного капитала Общества допускается только после его полной оплаты.  $4.5.$ 

Денежная оценка имущества, вносимого для оплаты долей в уставном капитале общества  $4.6.$ производится в порядке, оговорённом в ст. 15 Федерального закона от 08.02.1998 N 14-ФЗ "Об обществах с ограниченной ответственностью".

Участник вправе принять решение об увеличении уставного капитала за счет имущества  $4.7.$ Общества. Это решение принимается на основании данных бухгалтерской отчетности Общества за год, предшествующий году, в течение которого принято такое решение. При увеличении уставного капитала пропорционально увеличивается номинальная стоимость доли участника.

Участник Общества может принять решение об увеличении его уставного капитала за счет  $4.8.$ внесения им дополнительного вклада. Дополнительный вклад должен быть внесен участником в течение двух месяцев со дня вынесения этого решения.

4.8.1. Не позднее месяца со дня окончания срока внесения дополнительного вклада участник должен принять решение об утверждении итогов внесения дополнительного вклада и о внесении в Устав Общества соответствующих изменений.

Участник Общества может принять решение об увеличении уставного капитала Общества на 4.9. основании заявления третьего лица о приеме его в Общество и внесении вклада.

4.9.1. Внесение вкладов третьими лицами должно быть осуществлено не позднее чем в течение шести месяцев со дня принятия участником Общества, предусмотренного настоящим пунктом решения.

4.9.2. Участник Общества может принять решение о зачете в счет внесения им и (или) третьими лицами вкладов денежных требований к Обществу.

4.10. Общество вправе, а в случаях, предусмотренных Федеральным законом от 08.02.1998 N 14-ФЗ "Об обществах с ограниченной ответственностью", обязано уменьшить свой уставный капитал.

4.10.1. Уменьшение уставного капитала Общества может осуществляться путем уменьшения номинальной стоимости доли участника Общества в уставном капитале Общества и (или) погашения долей, принадлежащих Обществу.

4.10.2. Общество не вправе уменьшать свой уставный капитал, если в результате такого уменьшения его размер станет меньше минимального размера уставного капитала, определенного в соответствии с Федеральным законом от 08.02.1998 N 14-ФЗ "Об обществах с ограниченной ответственностью", на дату представления документов для государственной регистрации.

#### 5. ПРАВА И ОБЯЗАННОСТИ УЧАСТНИКА

#### Участник обязан:  $5.1.$

5.1.1. Оплачивать долю в уставном капитале Общества в порядке, в размерах и в сроки, предусмотренные законодательством Российской Федерации, а также решением об учреждении Общества.

5.1.2. Соблюдать требования Устава.

5.1.3. Не разглашать информацию о деятельности Общества, в отношении которой установлено требование об обеспечении ее конфиденциальности.

5.1.4. Беречь имущество Общества.

5.1.5. Выполнять принятые на себя обязательства по отношению к Обществу.

5.1.6. Оказывать содействие Обществу в осуществлении им своей деятельности.

5.1.7. Участвовать в принятии решений, без которых Общество не может продолжать свою деятельность в соответствии с законом.

5.1.8. Не совершать действия, заведомо направленные на причинение вреда Обществу.

5.1.9. Не совершать действия (бездействие), которые существенно затрудняют или делают невозможным достижение целей, ради которых создано Общество.

5.1.10. Участник может принять на себя дополнительные обязанности.

#### Участник имеет право:  $5.2.$

5.2.1. Участвовать в управлении делами Общества в порядке, установленном настоящим Уставом и

 $\overline{\mathbf{3}}$ 

действующим законодательством Российской Федерации.

5.2.2. Получать информацию о деятельности Общества и знакомиться с его бухгалтерскими книгами и иной документацией в установленном настоящим Уставом порядке.

5.2.3. Получать прибыль пропорционально своей доле в уставном капитале.

5.2.4. Продать или осуществить отчуждение иным образом своей доли или части доли в уставном капитале Общества другому лицу в порядке, предусмотренном настоящим Уставом и действующим законодательством Российской Федерации.

5.2.5. Получить в случае ликвидации Общества часть имущества, оставшегося после расчетов с кредиторами, или его стоимость.

5.2.6. Пользоваться иными правами, предоставляемыми участникам общества с ограниченной ответственностью законодательством Российской Федерации.

Участник может принять решение о наделении себя дополнительными правами.  $5.3.$ 

Выход единственного участника Общества из Общества не допускается. 5.4.

# 6. ПЕРЕХОД ДОЛИ (ЧАСТИ ДОЛИ) В УСТАВНОМ КАПИТАЛЕ

Переход доли или части доли в уставном капитале Общества к третьим лицам осуществляется  $6.1.$ на основании сделки, в порядке правопреемства или на ином законном основании.

Участник Общества вправе продать или осуществить отчуждение иным образом своей доли  $6.2.$ или части доли в уставном капитале Общества одному или нескольким третьим лицам.

Общество имеет преимущественное право покупки части доли, принадлежащей участнику  $6.3.$ Общества, по цене предложения третьему лицу. Указанное право Общества должно быть реализовано в срок 30 (тридцать) дней с даты получения оферты Обществом.

Доля участника Общества может быть отчуждена до полной ее оплаты только в части, в 6.4. которой она оплачена.

Участник Общества, намеренный продать свою долю или часть доли третьему лицу, обязан 6.5. известить в письменной форме об этом Общество путем направления за свой счет нотариально удостоверенной оферты, содержащей указание цены и других условий продажи.

6.5.1. Отзыв оферты о продаже доли или части доли после ее получения Обществом допускается.

В случае если в течение срока, установленного п. 6.3 настоящего Устава, с даты получения 6.6. оферты Обществом Общество не воспользуется преимущественным правом покупки части доли, предлагаемой для продажи, либо воспользуется правом приобретения не всей части доли, предлагаемой для продажи, либо откажется от преимущественного права, оставшаяся часть доли может быть продана третьему лицу по цене, которая не ниже установленной в оферте для Общества, и на условиях, которые были сообщены Обществу.

Преимущественное право Общества прекращается в соответствии с п. 6 ст. 21 Федерального 6.7. закона от 08.02.1998 N 14-ФЗ "Об обществах с ограниченной ответственностью".

Доля участника в уставном капитале Общества переходит к его наследникам  $6.8.$ (правопреемникам).

Сделка, направленная на отчуждение доли или части доли, подлежит обязательному  $6.9.$ нотариальному удостоверению путем составления одного документа, подписанного сторонами.

6.9.1. Нотариальное удостоверение этой сделки не требуется в случаях перехода доли или части доли к Обществу, предусмотренных п. 18 ст. 21 Федерального закона от 08.02.1998 N 14-ФЗ "Об обществах с ограниченной ответственностью" и п. п. 4 - 6 ст. 23 Федерального закона "Об обществах с ограниченной ответственностью", и в случаях распределения доли между участниками общества и продажи доли всем или некоторым участникам Общества либо третьим лицам в соответствии со ст. 24 Федерального закона "Об обществах с ограниченной ответственностью".

### 7. УПРАВЛЕНИЕ ОБЩЕСТВОМ

Решения по вопросам, относящимся в соответствии с законодательством Российской  $7.1.$ Федерации к компетенции Общего собрания участников, единолично принимаются участником и оформляются письменно.

Единоличным исполнительным органом является Генеральный директор, назначаемый  $7.2.$ единственным участником.

К исключительной компетенции участника относятся:  $7.3.$ 

7.3.1. Определение основных направлений деятельности Общества, а также принятие решения об участии в ассоциациях и других объединениях коммерческих организаций.

7.3.2. Утверждение Устава Общества, внесение в него изменений или утверждение Устава Общества в новой редакции, принятие решения о том, что Общество в дальнейшем действует на основании типового устава, либо о том, что Общество в дальнейшем не будет действовать на основании типового устава, изменение размера уставного капитала Общества, наименования Общества, места нахождения Общества.

7.3.3. Назначение Генерального директора Общества и досрочное прекращение его полномочий, а также принятие решения о передаче полномочий единоличного исполнительного органа Общества управляющему, утверждение такого управляющего и условий договора с ним.

7.3.4. Утверждение годовых отчетов и годовых бухгалтерских балансов.

7.3.5. Утверждение (принятие) документов, регулирующих внутреннюю деятельность Общества (внутренних документов Общества).

7.3.6. Принятие решения о размещении Обществом облигаций и иных эмиссионных ценных бумаг.

7.3.7. Назначение аудиторской проверки, утверждение аудитора и определение размера оплаты его УСЛУГ.

7.3.8. Принятие решения о реорганизации или ликвидации Общества.

7.3.9. Назначение ликвидационной комиссии и утверждение ликвидационных балансов. 7.3.10. Предоставление

участнику дополнительных прав или возложение на участника дополнительных обязанностей.

7.3.11. Создание филиалов и открытие представительств.

7.3.12. Прекращение или ограничение дополнительных прав, предоставленных участнику, а также прекращение дополнительных обязанностей, возложенных на участника.

7.3.13. Решение о согласии на совершение Обществом сделки, в совершении которой имеется заинтересованность согласно ст. 45 Федерального закона от 08.02.1998 N 14-ФЗ "Об обществах с ограниченной ответственностью", а также решение о согласии на совершение крупной сделки согласно ст. 46 Федерального закона от 08.02.1998 N 14-ФЗ "Об обществах с ограниченной ответственностью". 7.4.

Решение вопросов, отнесенных к исключительной компетенции участника, не может быть отнесено Уставом Общества к компетенции иных органов управления Обществом.  $7.5.$ 

Решение участника Общества об увеличении уставного капитала подтверждается его подписью, подлинность которой должна быть засвидетельствована нотариусом.

## 8. ГЕНЕРАЛЬНЫЙ ДИРЕКТОР ОБЩЕСТВА

Единоличным исполнительным органом Общества является Генеральный директор. 8.1.  $8.2.$ 

Срок полномочий Генерального директора составляет 5 (пять) лет и может продлеваться неограниченное число раз. 8.3.

Генеральный директор руководит текущей деятельностью Общества и решает все вопросы, которые не отнесены настоящим Уставом и законом к компетенции единственного участника Общества.

Генеральный директор обязан в своей деятельности соблюдать требования действующего 8.4. законодательства Российской Федерации, руководствоваться требованиями настоящего Устава, решениями единственного участника Общества, принятыми в рамках его компетенции, а также заключенными Обществом договорами и соглашениями, в том числе заключенными с Обществом трудовыми договорами. 8.5.

Генеральный директор обязан действовать в интересах Общества добросовестно и разумно. 8.6.

Генеральный директор несет ответственность перед Обществом за убытки, причиненные Обществу его виновными действиями (бездействием), если иные основания и размер ответственности не установлены федеральными законами.

 $8.7.$ Генеральный директор:

- без доверенности действует от имени Общества, в том числе представляет его интересы и совершает сделки;

- выдает доверенности на право представительства от имени Общества, в том числе доверенности с правом передоверия;

- издает приказы о назначении на должности работников Общества, об их переводе и увольнении, применяет меры поощрения и налагает дисциплинарные взыскания;

- рассматривает текущие и перспективные планы работ;

- обеспечивает выполнение планов деятельности Общества;

- утверждает правила, процедуры и другие внутренние документы Общества, за исключением документов, утверждение которых отнесено настоящим Уставом к компетенции участника Общества;

- определяет организационную структуру Общества;

- обеспечивает выполнение решений участника;

- утверждает штатные расписания Общества, филиалов и представительств Общества;

- подготавливает материалы, проекты и предложения по вопросам, выносимым на рассмотрение участника Общества;

- распоряжается имуществом Общества в пределах, установленных участником, настоящим Уставом и действующим законодательством;

- открывает расчетный, валютный и другие счета Общества в банках, заключает договоры и

5

совершает иные сделки;

- утверждает договорные тарифы на услуги и цены на услуги / продукцию Общества;

- организует бухгалтерский учет и отчетность;

- представляет на утверждение участника годовой отчет и баланс Общества;

- принимает решения по другим вопросам, связанным с текущей деятельностью Общества.

Полномочия Генерального директора может исполнять единственный участник Общества либо 8.8.

любое другое лицо, обладающее, по мнению участника Общества, необходимыми знаниями и опытом.

Договор с Генеральным директором от имени Общества подписывается участником Общества. 8.9.

#### 9. РАСПРЕДЕЛЕНИЕ ПРИБЫЛИ

Участник вправе ежеквартально, раз в полгода или раз в год принимать решения о  $9.1.$ распределении чистой прибыли.

Участник вправе принять решение о нераспределении прибыли и направить ее на увеличение  $9.2.$ уставного капитала, на пополнение фондов Общества и (или) развитие Общества.

Участник не вправе принимать решение о распределении прибыли:  $93$ 

- до полной оплаты всего уставного капитала;

- до выплаты действительной стоимости доли (части доли) участника в случаях, предусмотренных Федеральным законом от 08.02.1998 N 14-ФЗ "Об обществах с ограниченной ответственностью";

- если на момент принятия такого решения Общество отвечает признакам несостоятельности (банкротства) в соответствии с Федеральным законом от 26.10.2002 N 127-ФЗ "О несостоятельности (банкротстве)" или если указанные признаки проявятся у Общества в результате принятия такого решения;

- если на момент принятия такого решения стоимость чистых активов Общества меньше его уставного капитала и резервного фонда или станет меньше их размера в результате принятия такого решения; - в иных случаях, предусмотренных действующим законодательством Российской Федерации.

Общество не вправе выплачивать прибыль, решение о распределении которой принято, если:  $9.4.$ - на момент принятия такого решения Общество отвечает признакам несостоятельности (банкротства) или если указанные признаки проявятся у Общества в результате принятия такого решения;

- на момент принятия такого решения стоимость чистых активов Общества меньше его уставного капитала и резервного фонда или станет меньше их размера в результате принятия такого решения;

- в иных случаях, предусмотренных настоящим Уставом и действующим законодательством Российской Федерации.

9.4.1. По прекращении указанных в настоящем пункте обстоятельств Общество обязано выплатить участнику Общества прибыль, решение о распределении которой принято.

### 10. ЛИКВИДАЦИЯ И РЕОРГАНИЗАЦИЯ

10.1. Реорганизация и ликвидация Общества осуществляется в порядке, определяемом действующим законодательством Российской Федерации.

10.2. Денежные средства, полученные в результате реализации имущества Общества после удовлетворения требований кредиторов, переходят к участнику.

10.3. При реорганизации или прекращении деятельности Общества все документы (управленческие, финансово-хозяйственные, по личному составу и др.) передаются в соответствии с установленными правилами организации-правопреемнику.

10.4. При отсутствии правопреемника документы постоянного хранения, имеющие научноисторическое значение, передаются на государственное хранение в государственные архивные учреждения, документы по личному составу (приказы, личные дела, лицевые счета и т.п.) передаются на хранение в архив административного округа, на территории которого находится Общество. Передача и упорядочение документов осуществляются силами и за счет средств Общества в соответствии с требованиями архивных органов.

# 11. Порядок хранения документов общества и порядок представления информации участнику общества и другим лицам

11.1. Общество хранит и представляет участнику и другим лицам документы в соответствии с требованиями ст. 50 Федерального закона от 08.02.1998 N 14-ФЗ "Об обществах с ограниченной ответственностью".

совершает иные сделки;

- утверждает договорные тарифы на услуги и цены на услуги / продукцию Общества;

- организует бухгалтерский учет и отчетность;

- представляет на утверждение участника годовой отчет и баланс Общества;

- принимает решения по другим вопросам, связанным с текущей деятельностью Общества.

Полномочия Генерального директора может исполнять единственный участник Общества либо 8.8.

любое другое лицо, обладающее, по мнению участника Общества, необходимыми знаниями и опытом.

Договор с Генеральным директором от имени Общества подписывается участником Общества. 8.9.

#### 9. РАСПРЕДЕЛЕНИЕ ПРИБЫЛИ

Участник вправе ежеквартально, раз в полгода или раз в год принимать решения о  $9.1.$ распределении чистой прибыли.

Участник вправе принять решение о нераспределении прибыли и направить ее на увеличение  $9.2.$ уставного капитала, на пополнение фондов Общества и (или) развитие Общества.

Участник не вправе принимать решение о распределении прибыли:  $93$ 

- до полной оплаты всего уставного капитала;

- до выплаты действительной стоимости доли (части доли) участника в случаях, предусмотренных Федеральным законом от 08.02.1998 N 14-ФЗ "Об обществах с ограниченной ответственностью";

- если на момент принятия такого решения Общество отвечает признакам несостоятельности (банкротства) в соответствии с Федеральным законом от 26.10.2002 N 127-ФЗ "О несостоятельности (банкротстве)" или если указанные признаки проявятся у Общества в результате принятия такого решения;

- если на момент принятия такого решения стоимость чистых активов Общества меньше его уставного капитала и резервного фонда или станет меньше их размера в результате принятия такого решения; - в иных случаях, предусмотренных действующим законодательством Российской Федерации.

Общество не вправе выплачивать прибыль, решение о распределении которой принято, если:  $9.4.$ - на момент принятия такого решения Общество отвечает признакам несостоятельности (банкротства) или если указанные признаки проявятся у Общества в результате принятия такого решения;

- на момент принятия такого решения стоимость чистых активов Общества меньше его уставного капитала и резервного фонда или станет меньше их размера в результате принятия такого решения;

- в иных случаях, предусмотренных настоящим Уставом и действующим законодательством Российской Федерации.

9.4.1. По прекращении указанных в настоящем пункте обстоятельств Общество обязано выплатить участнику Общества прибыль, решение о распределении которой принято.

### 10. ЛИКВИДАЦИЯ И РЕОРГАНИЗАЦИЯ

10.1. Реорганизация и ликвидация Общества осуществляется в порядке, определяемом действующим законодательством Российской Федерации.

10.2. Денежные средства, полученные в результате реализации имущества Общества после удовлетворения требований кредиторов, переходят к участнику.

10.3. При реорганизации или прекращении деятельности Общества все документы (управленческие, финансово-хозяйственные, по личному составу и др.) передаются в соответствии с установленными правилами организации-правопреемнику.

10.4. При отсутствии правопреемника документы постоянного хранения, имеющие научноисторическое значение, передаются на государственное хранение в государственные архивные учреждения, документы по личному составу (приказы, личные дела, лицевые счета и т.п.) передаются на хранение в архив административного округа, на территории которого находится Общество. Передача и упорядочение документов осуществляются силами и за счет средств Общества в соответствии с требованиями архивных органов.

# 11. Порядок хранения документов общества и порядок представления информации участнику общества и другим лицам

11.1. Общество хранит и представляет участнику и другим лицам документы в соответствии с требованиями ст. 50 Федерального закона от 08.02.1998 N 14-ФЗ "Об обществах с ограниченной ответственностью".

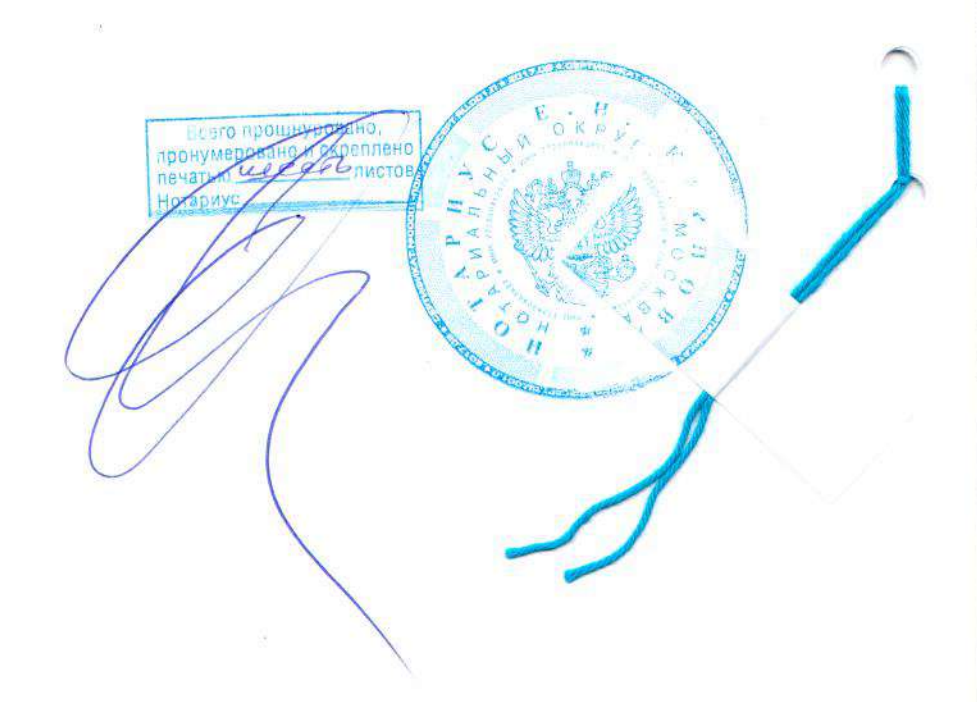

### Российская Федерация

#### Город Москва

### Двадцать второго июля две тысячи двадцатого года

Я, Карпова Евгения Николаевна, нотариус города Москвы, подтверждаю, что содержание тождественно содержанию носителе документа на бумажном изготовленного мной представленного мне электронного документа.

Квалифицированная электронная подпись лица, подписавшего представленный мне электронный документ, и ее принадлежность этому лицу проверены.

Настоящий документ на бумажном носителе равнозначен представленному мне электронному документу и имеет ту же юридическую силу.

Зарегистрировано в реестре: № 50/1004-н/77-2020-1-997.

Взыскано государственной пошлины (по тарифу): 300 руб. 00 коп. Уплачено за оказание услуг правового и технического характера: 600 руб. 00 коп.

Е.Н. Карпова